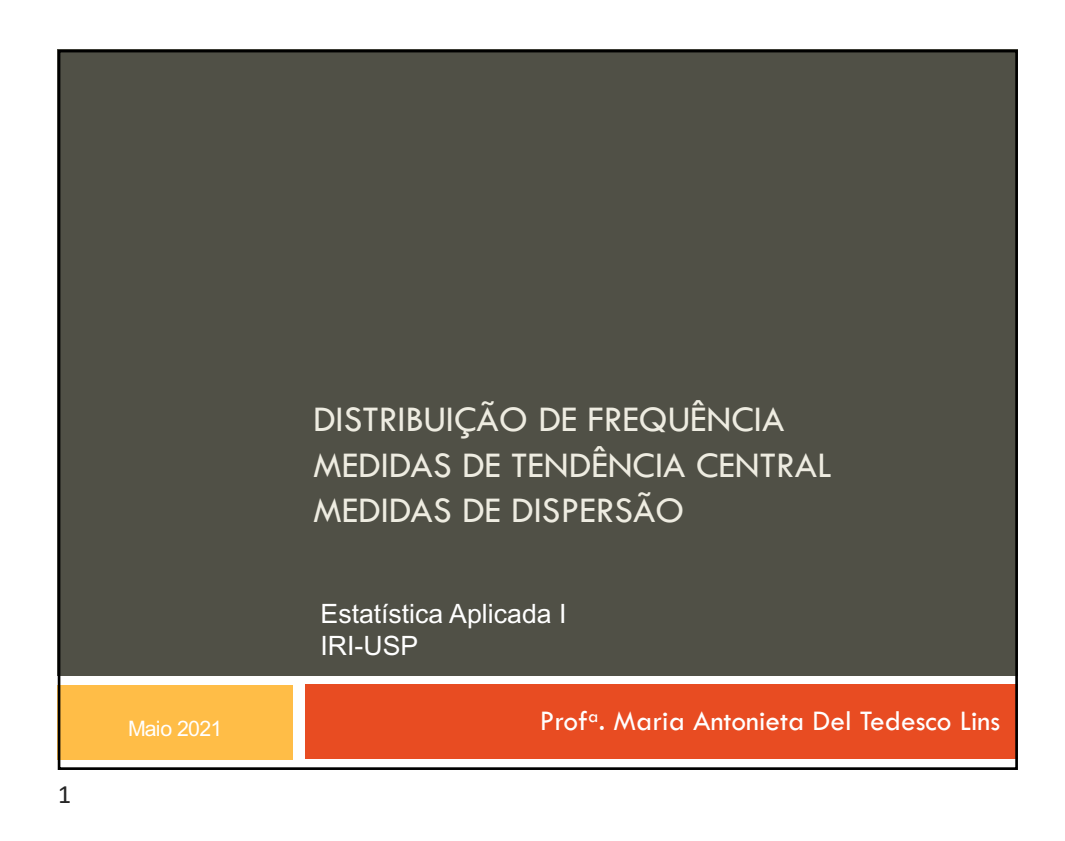

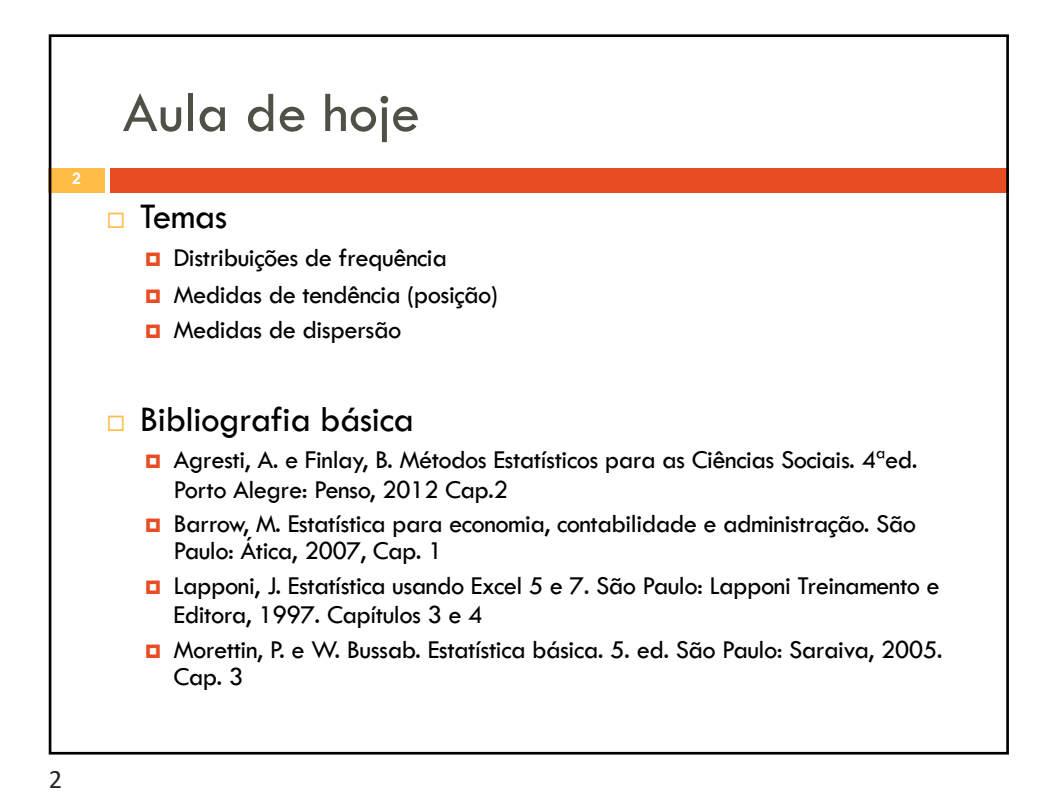

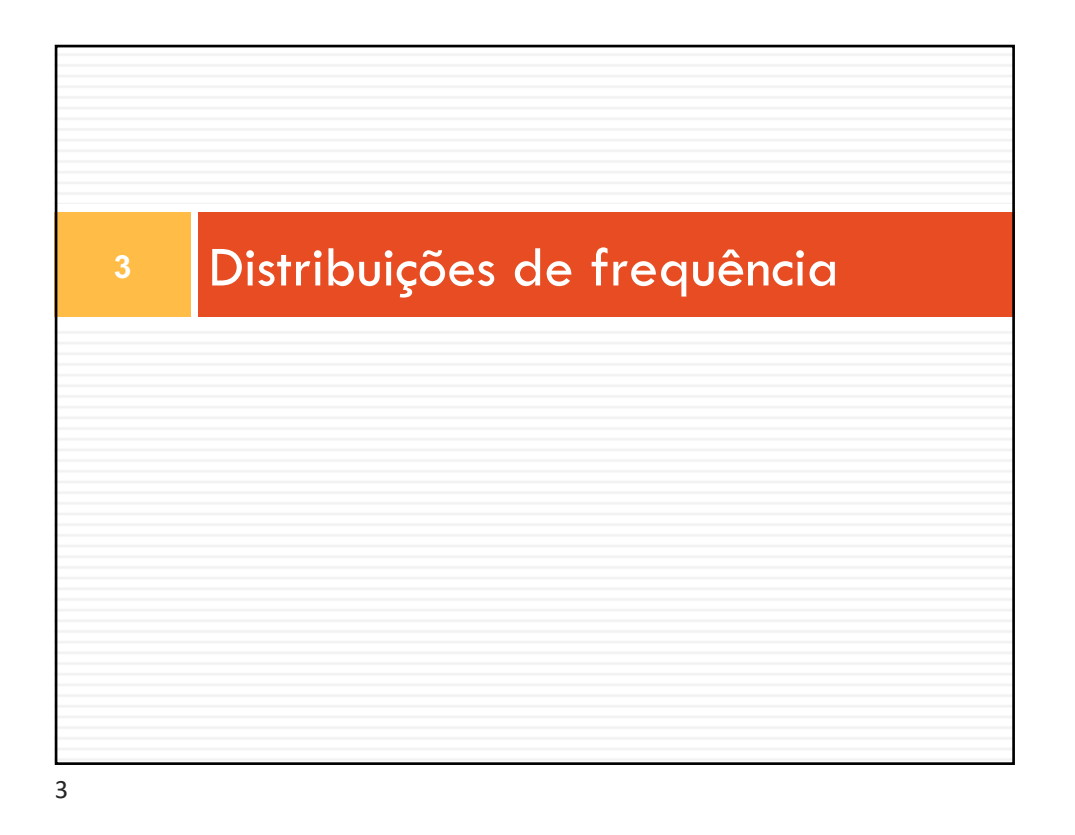

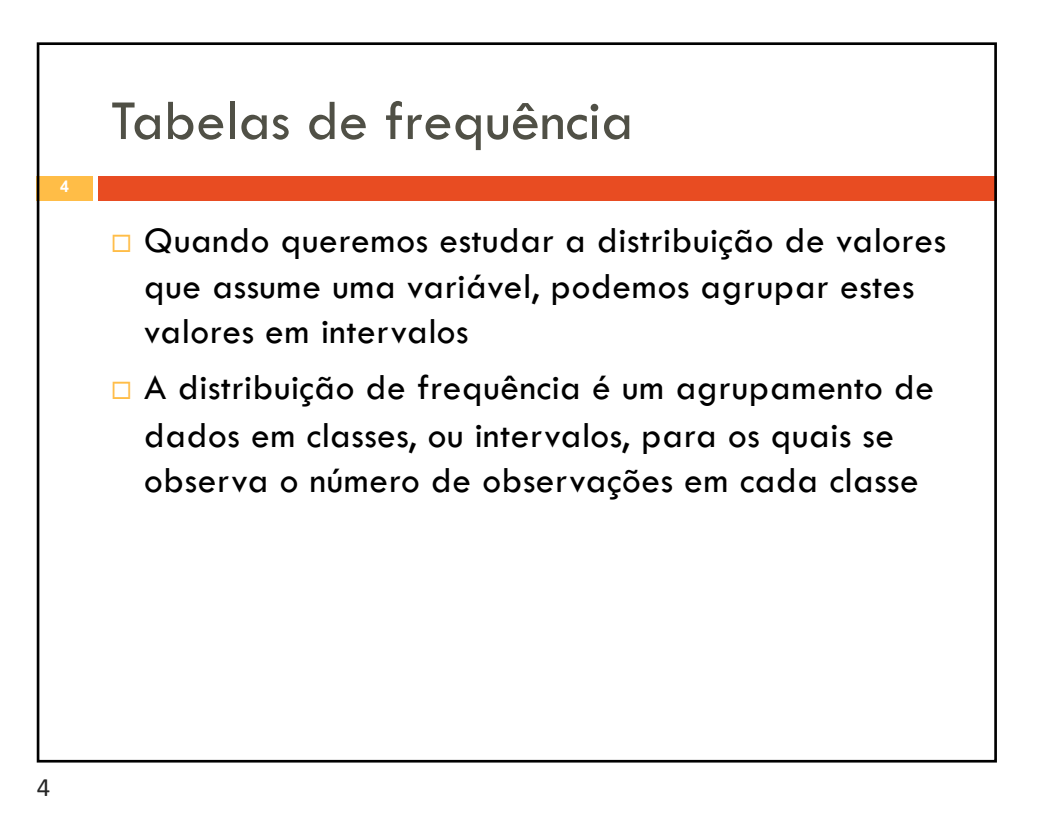

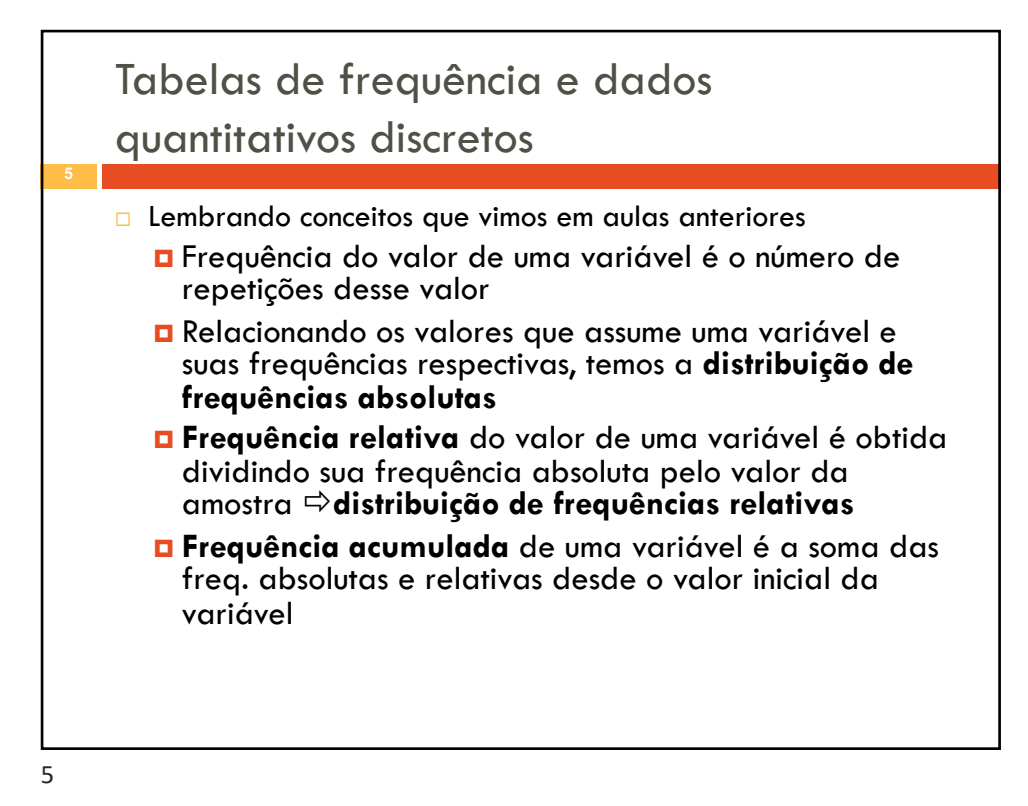

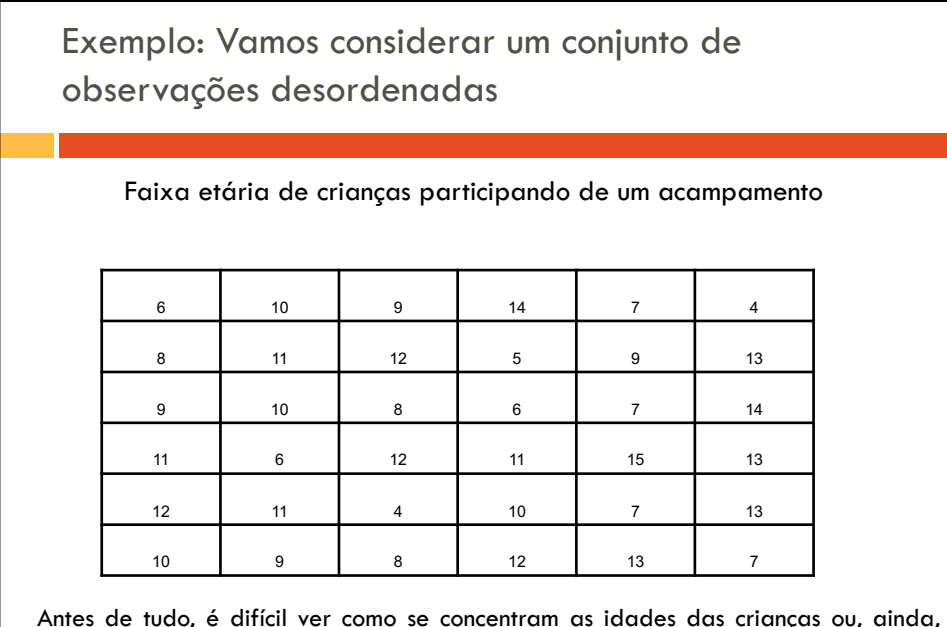

Antes de tudo, é difícil ver como se concentram as idades das crianças ou, ainda, qual é a faixa etária dos participantes

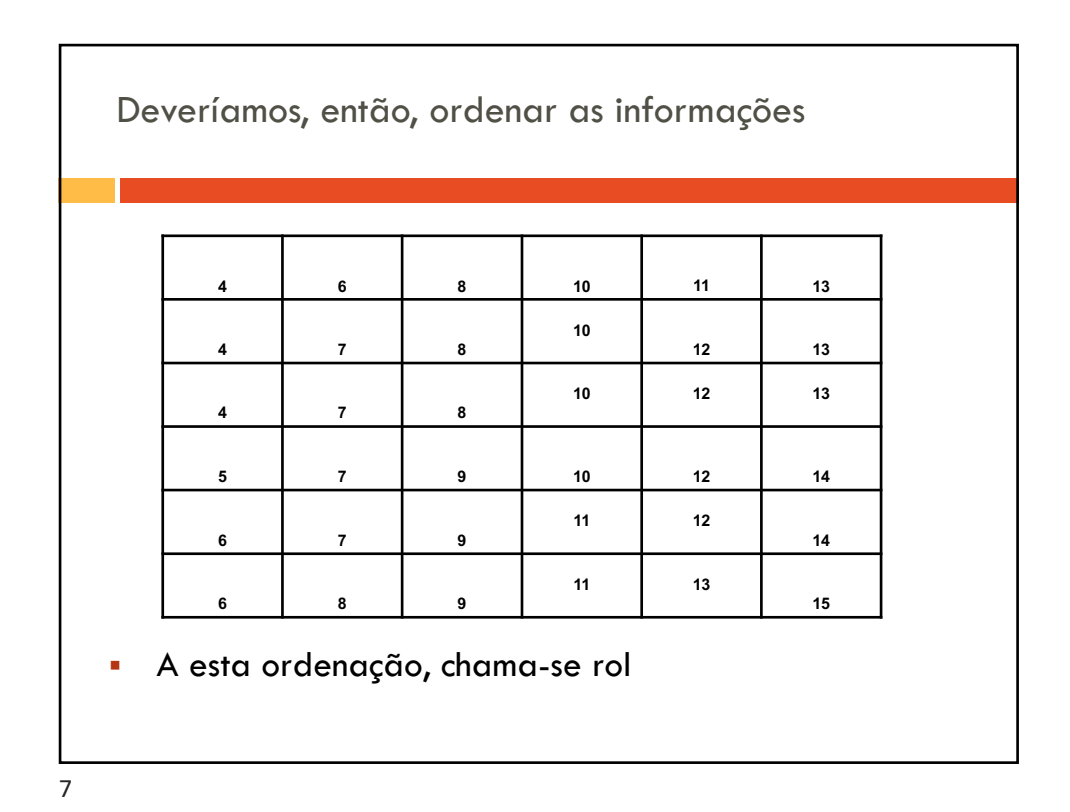

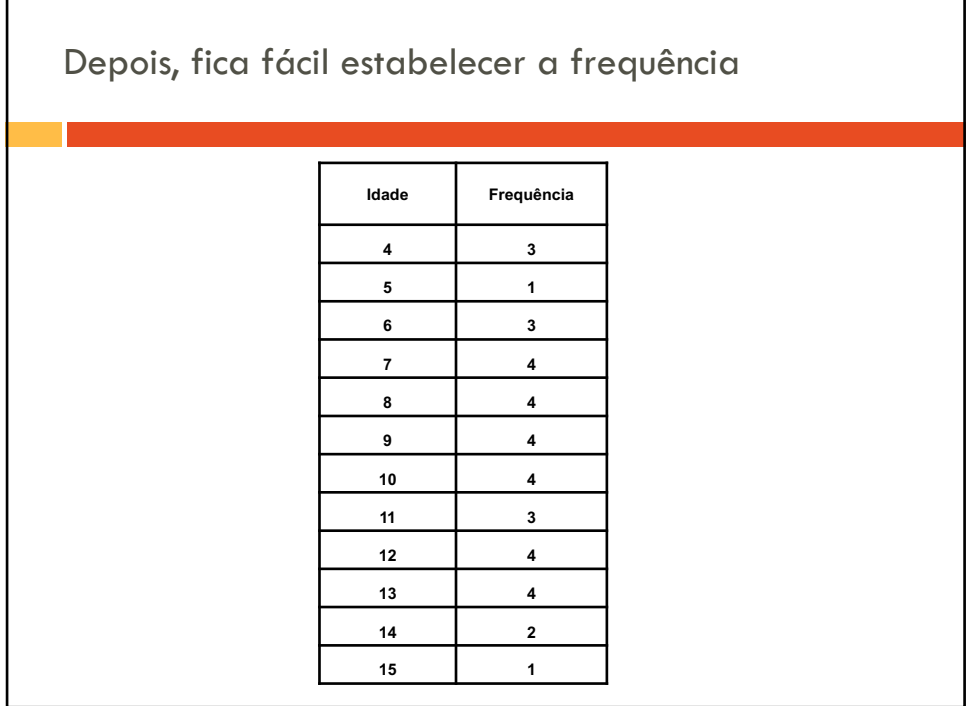

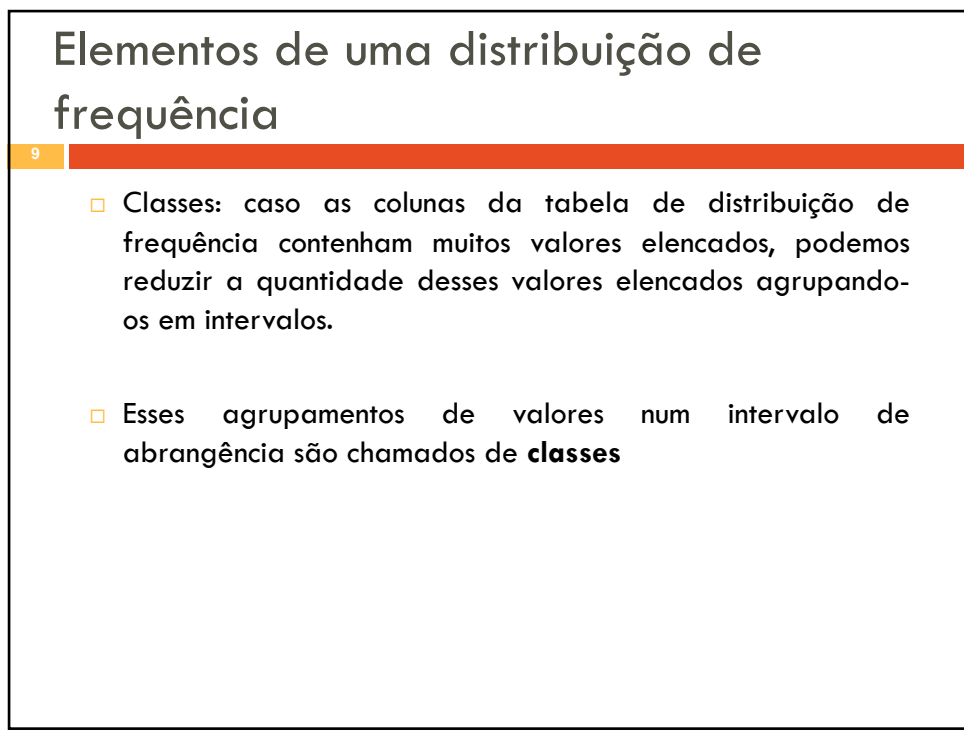

9

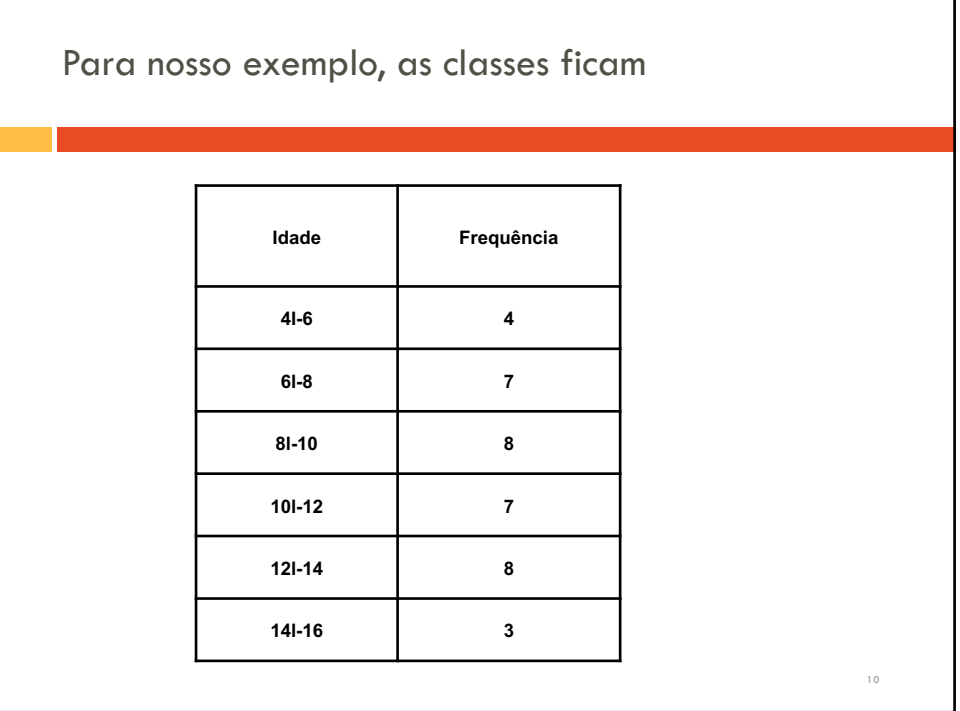

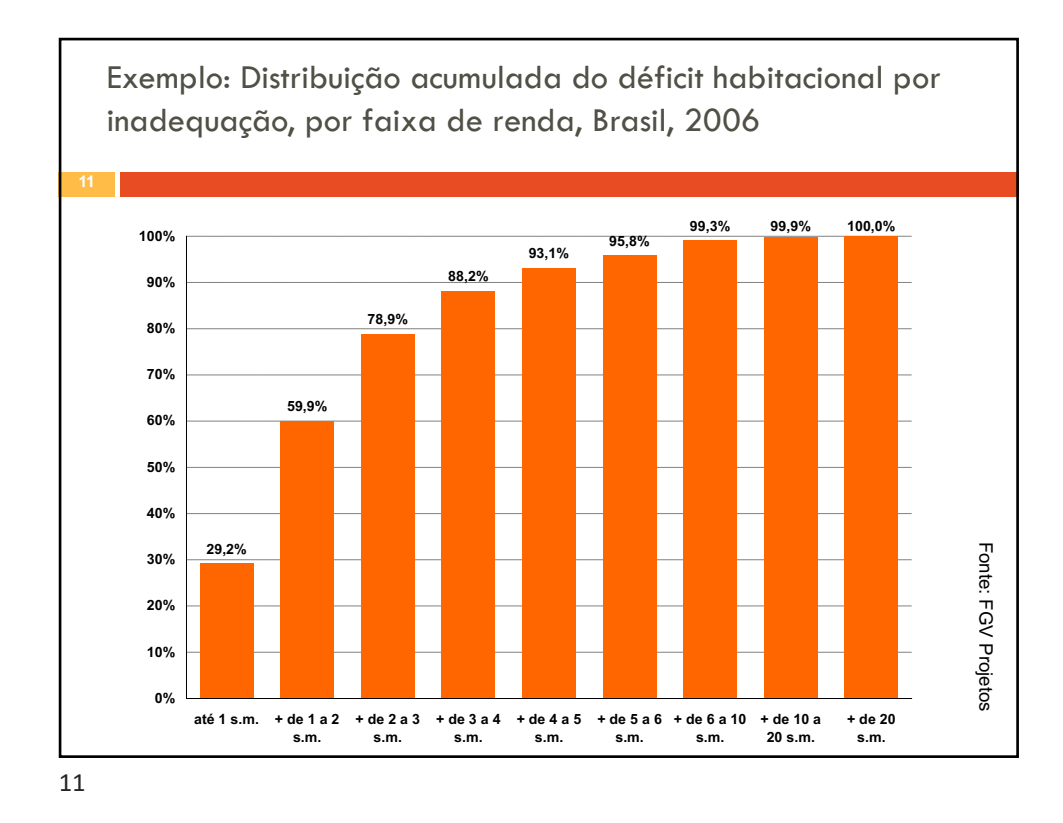

## Tabelas de frequência com dados contínuos

- □ Quando não se trabalha com valores inteiros (variáveis discretas), fica inviável determinar o número de vezes que um valor ocorre
- □ Por isso, o interessante é trabalhar com classes de valores
	- $\Box$  Definir a quantidade, limites e amplitude das classes
	- ¤ Muitas vezes, a escolha de intervalos e número de classes pode ser arbitrária e depender da sensibilidade do pesquisador
	- ¤ Com um pequeno número de classes, pode-se perder informação e um número grande dificulta o resumo dos dados

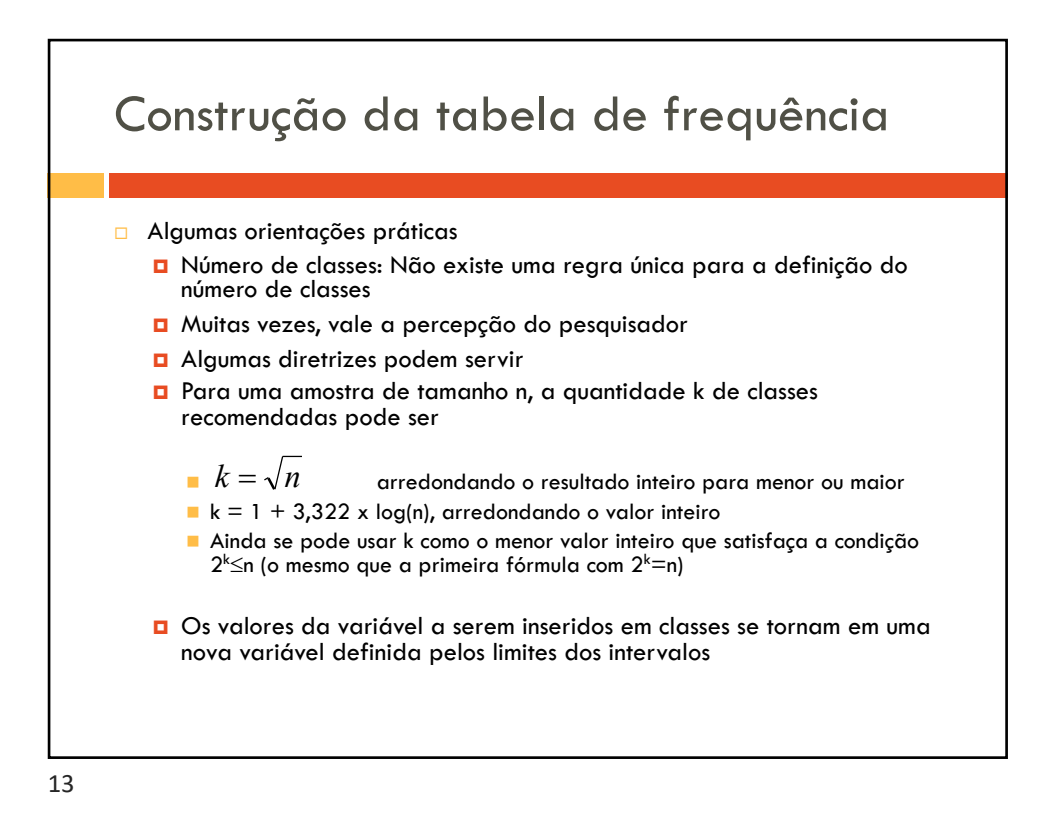

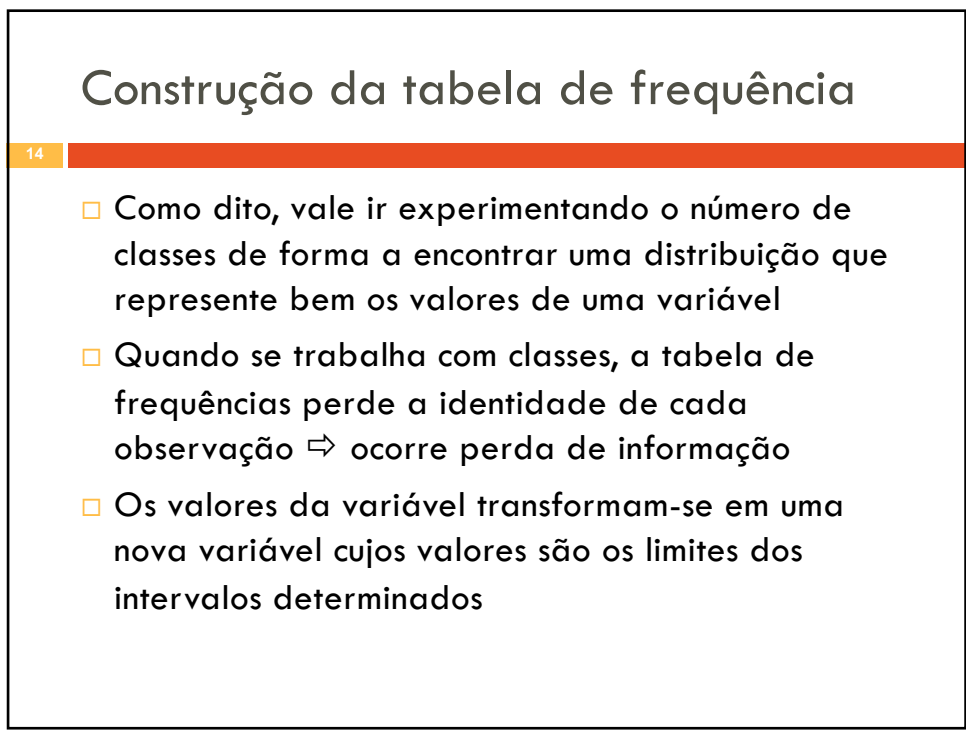

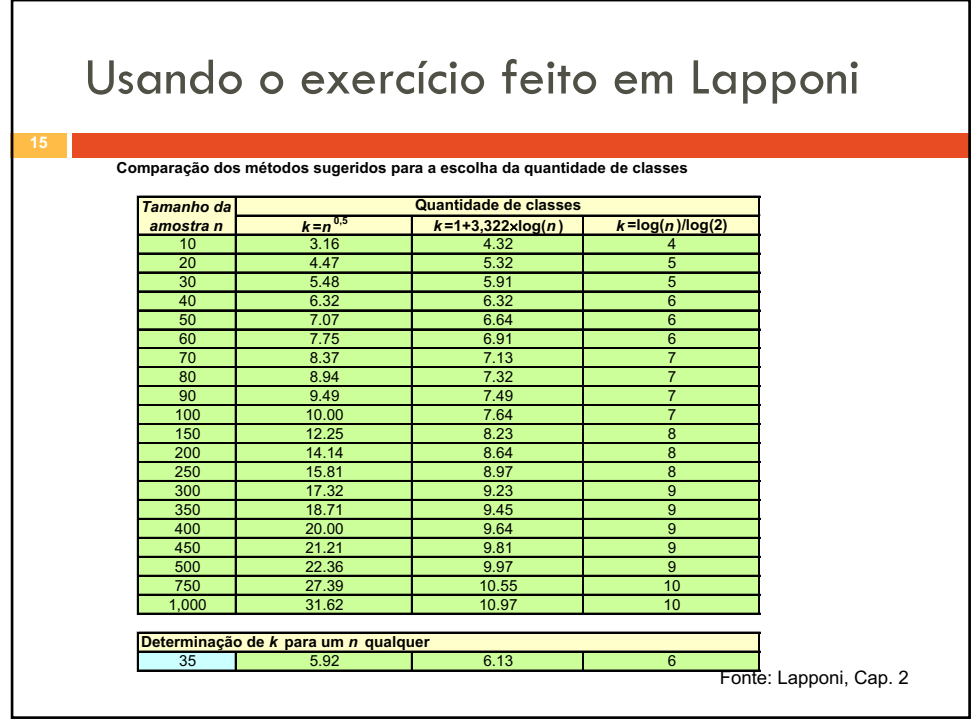

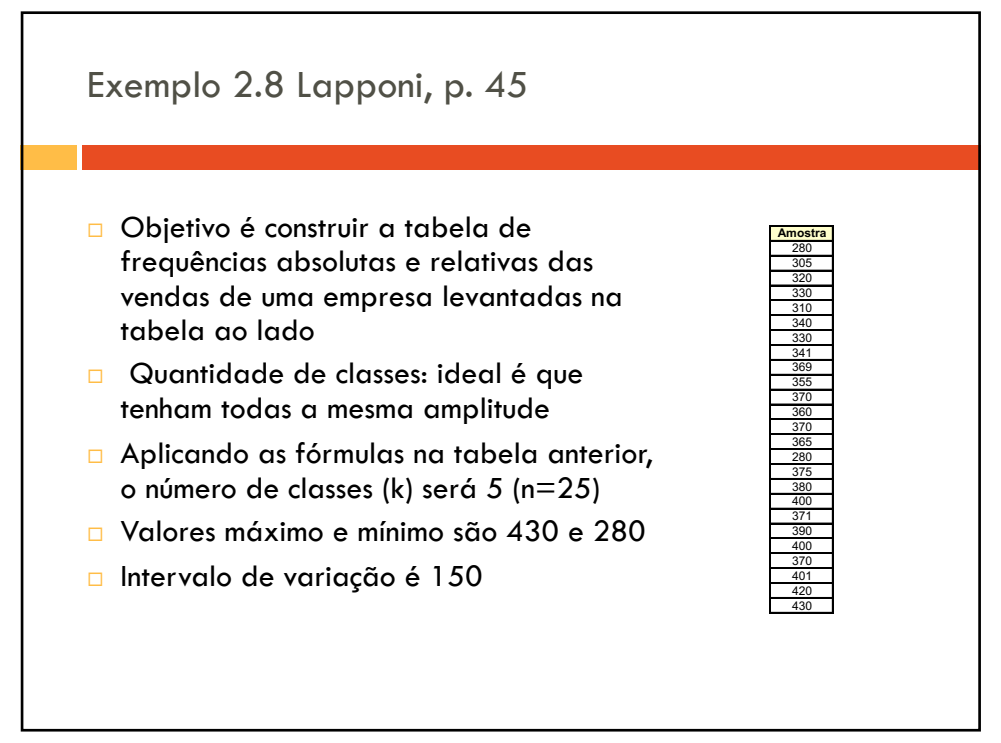

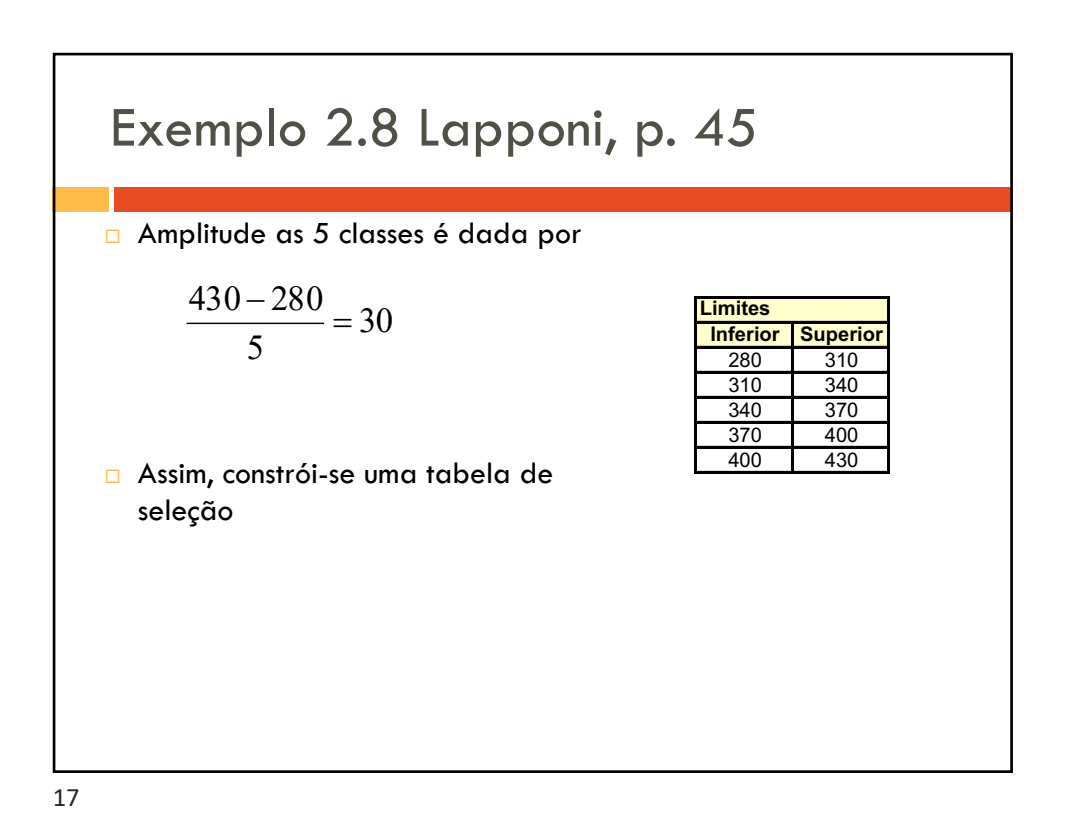

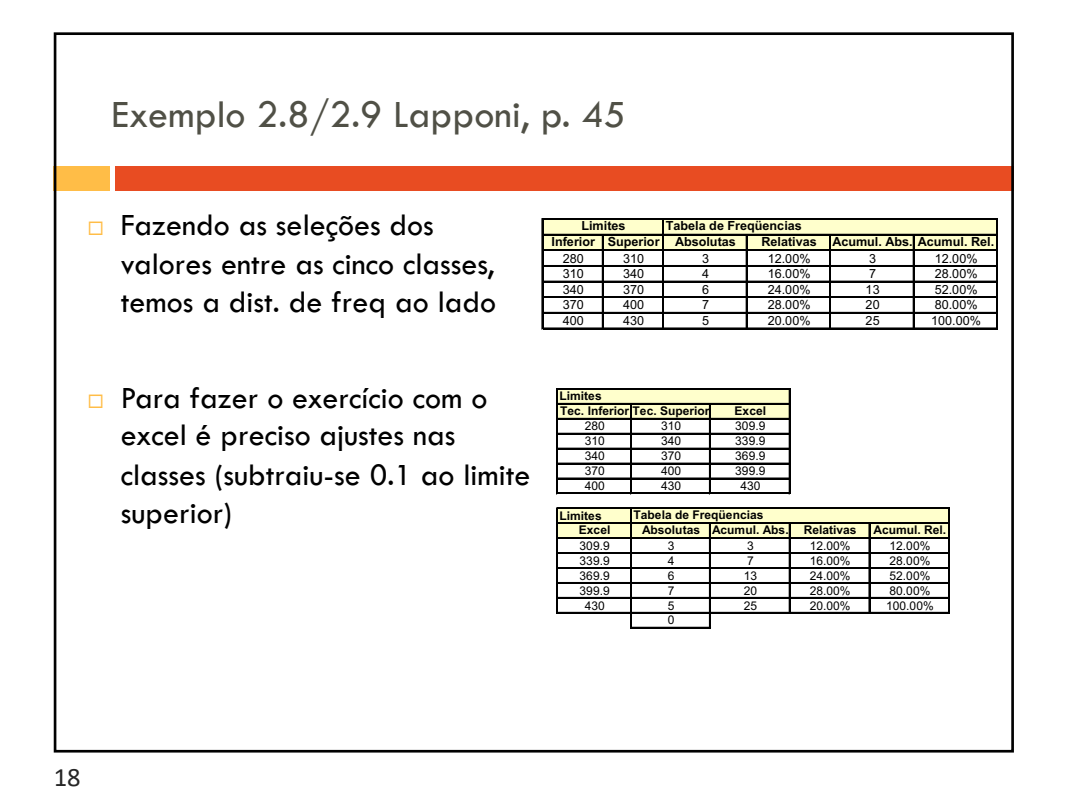

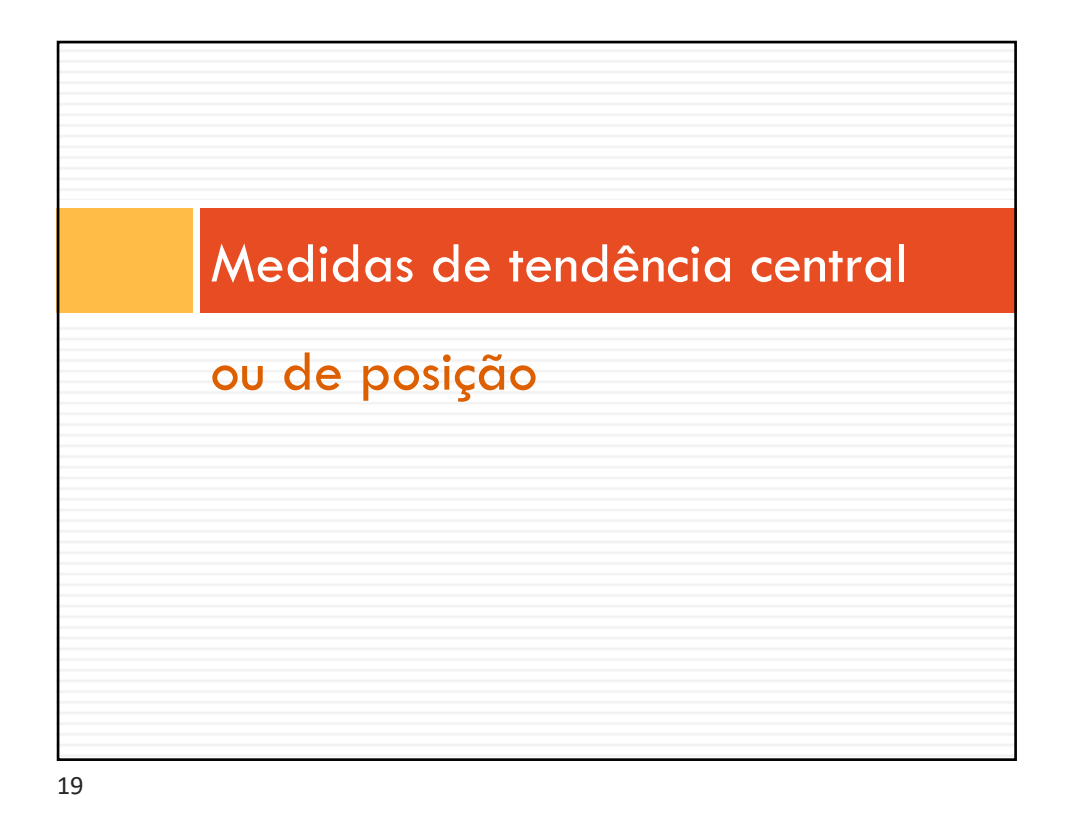

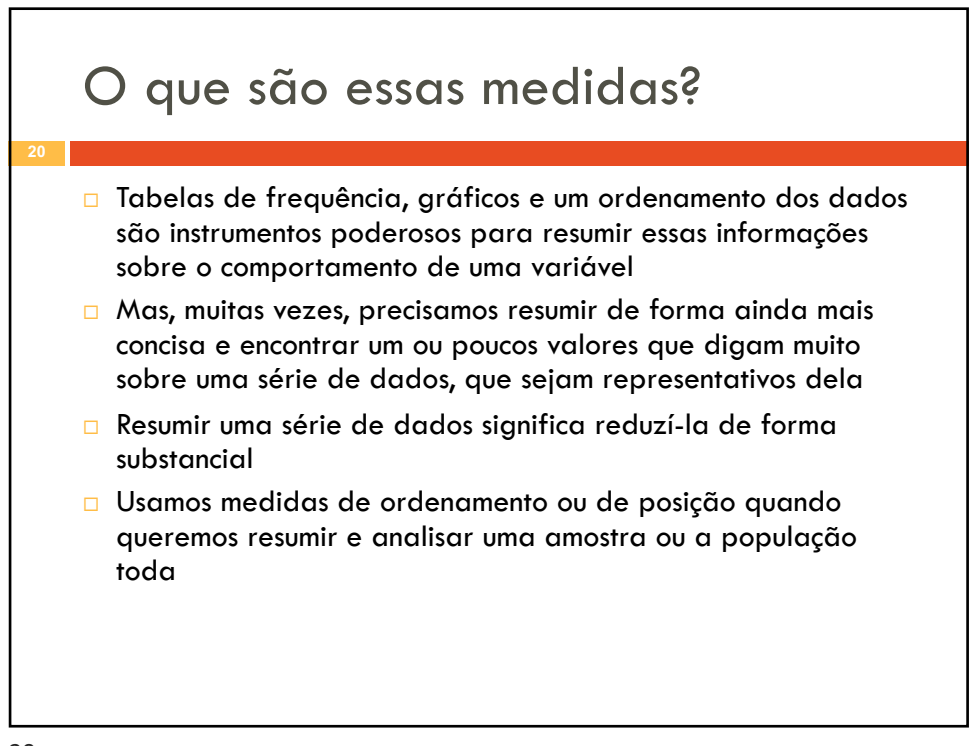

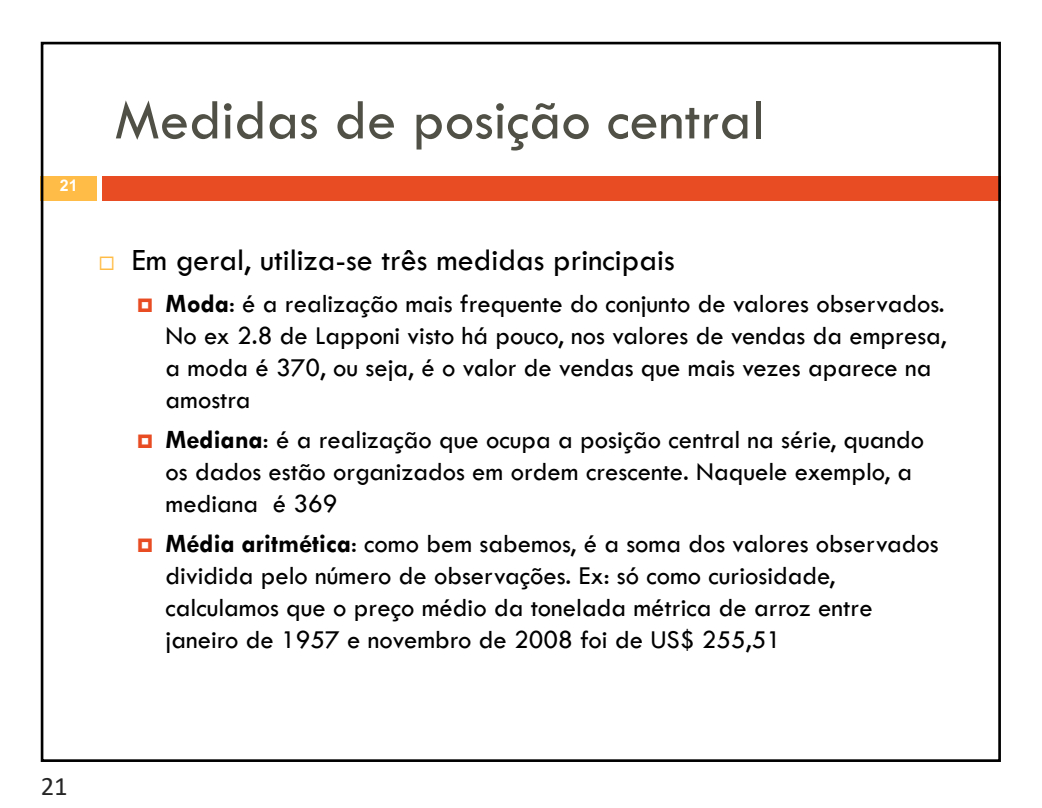

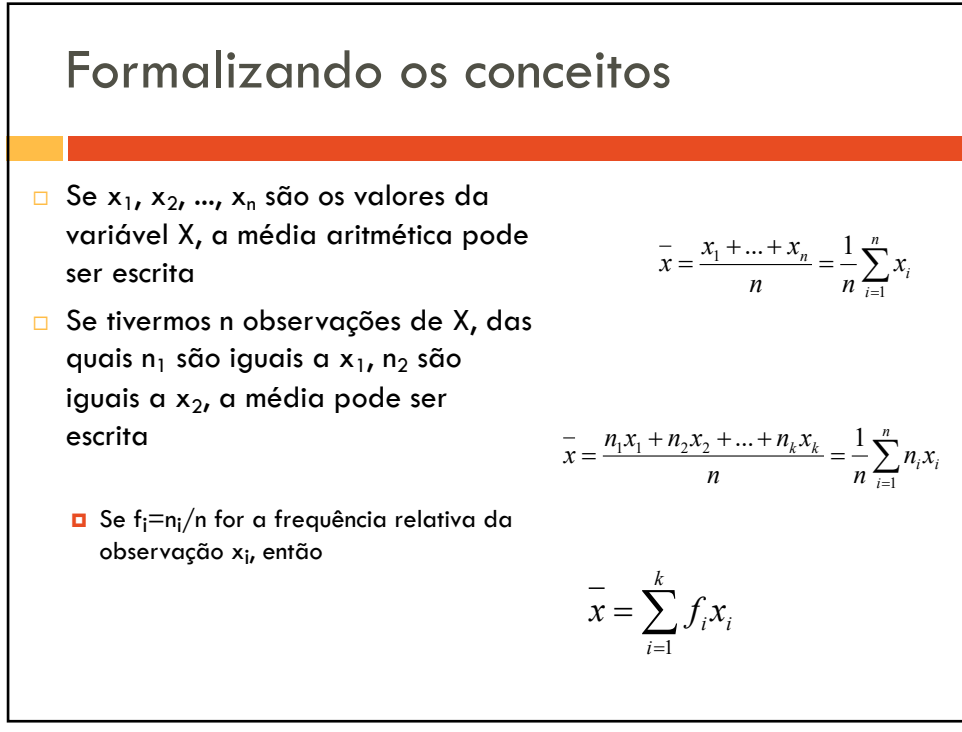

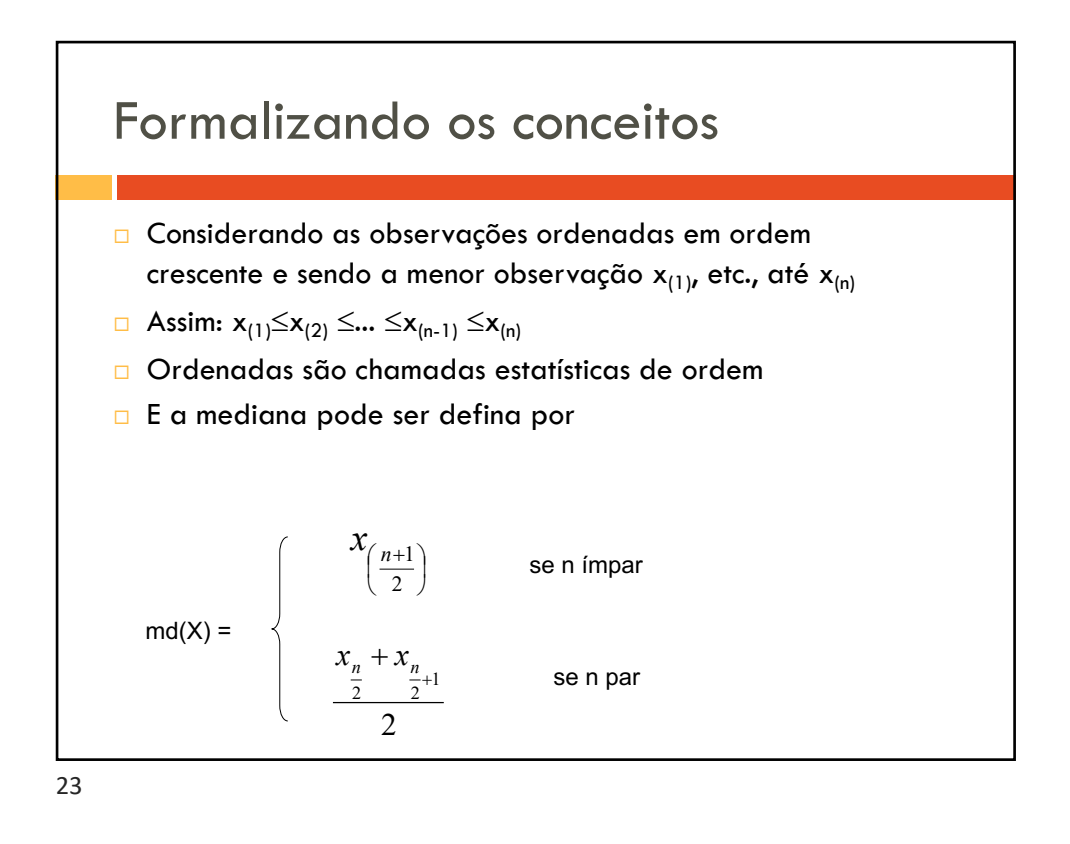

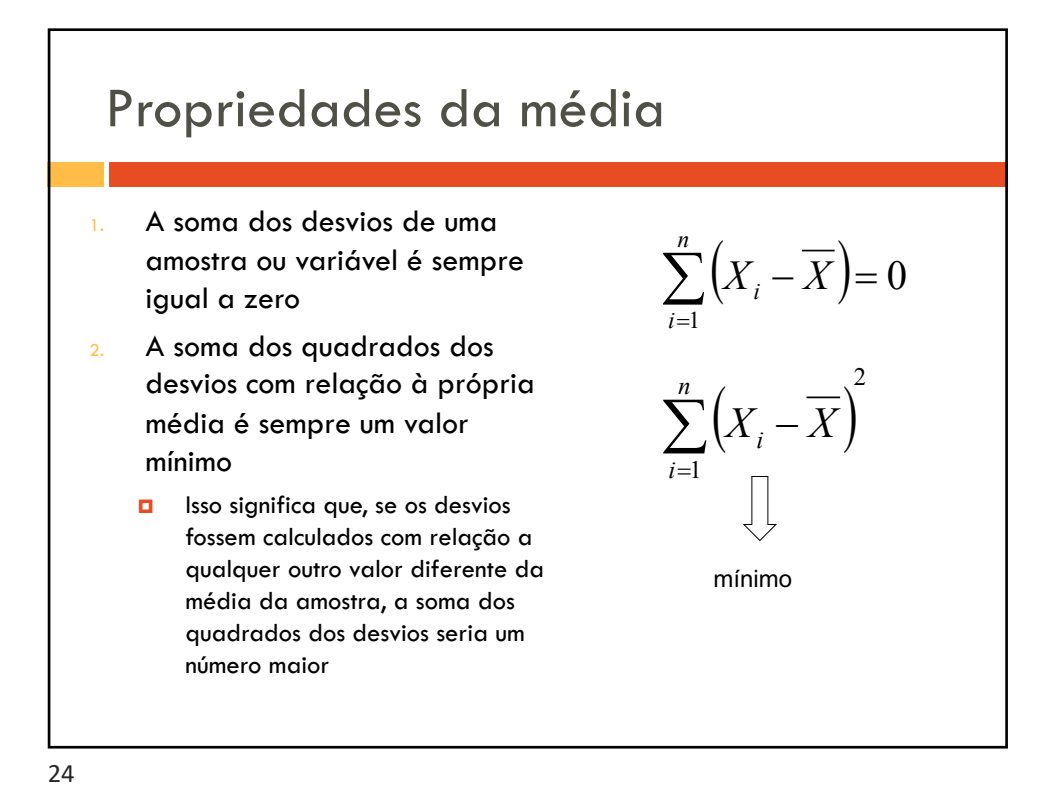

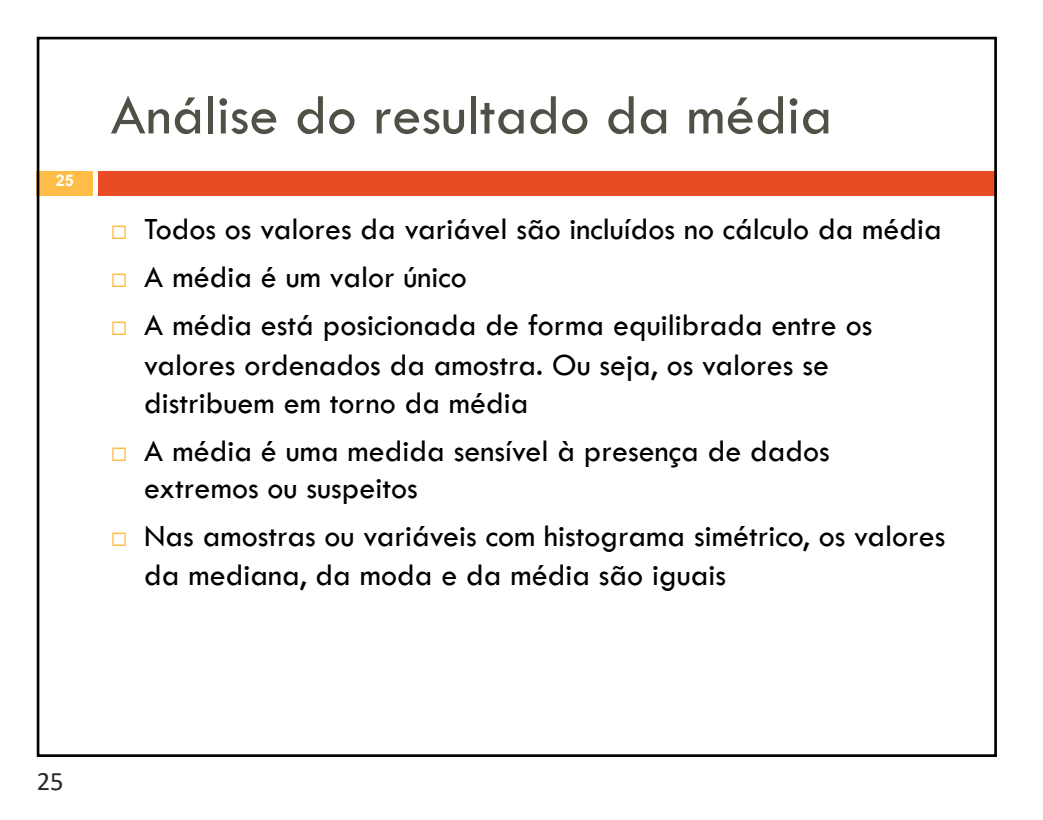

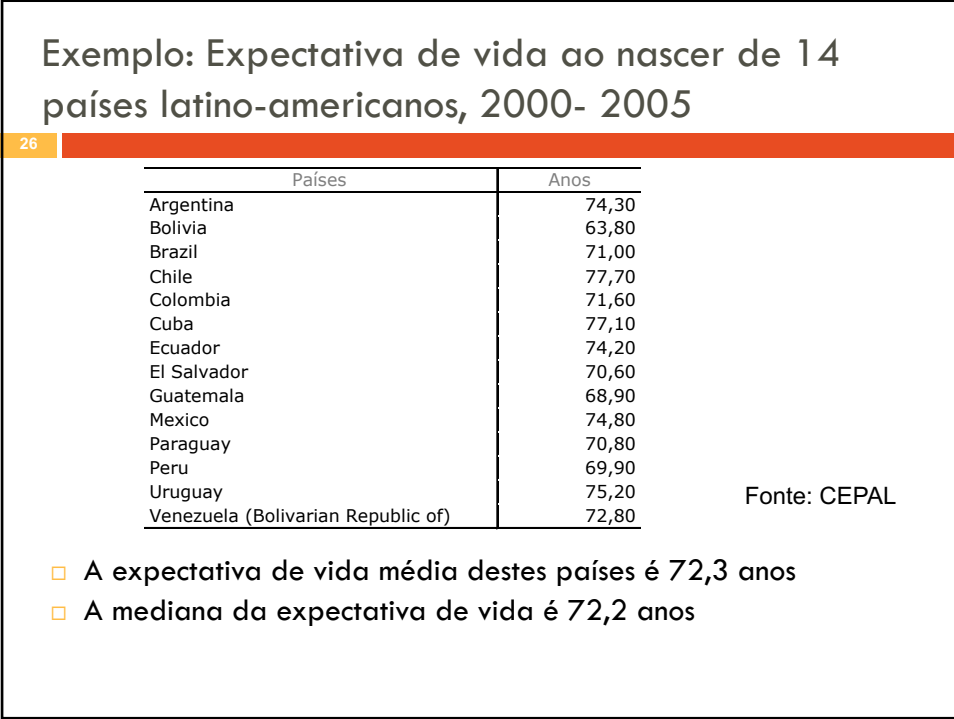

05/05/2021

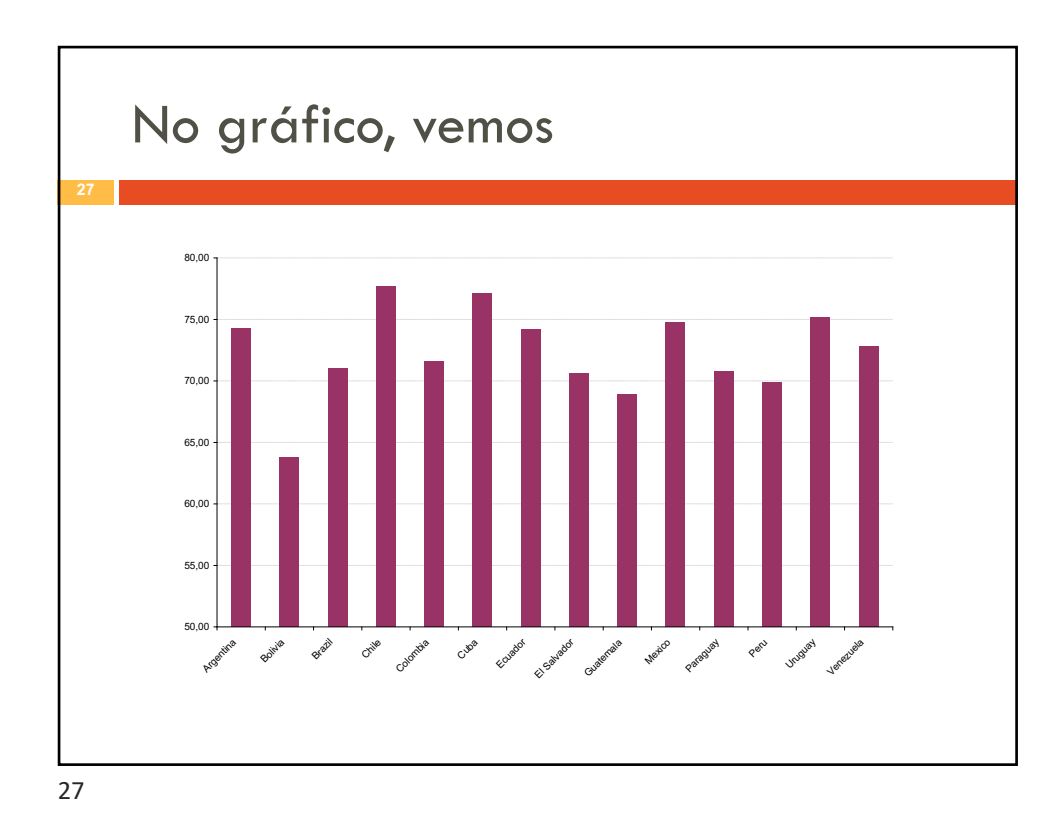

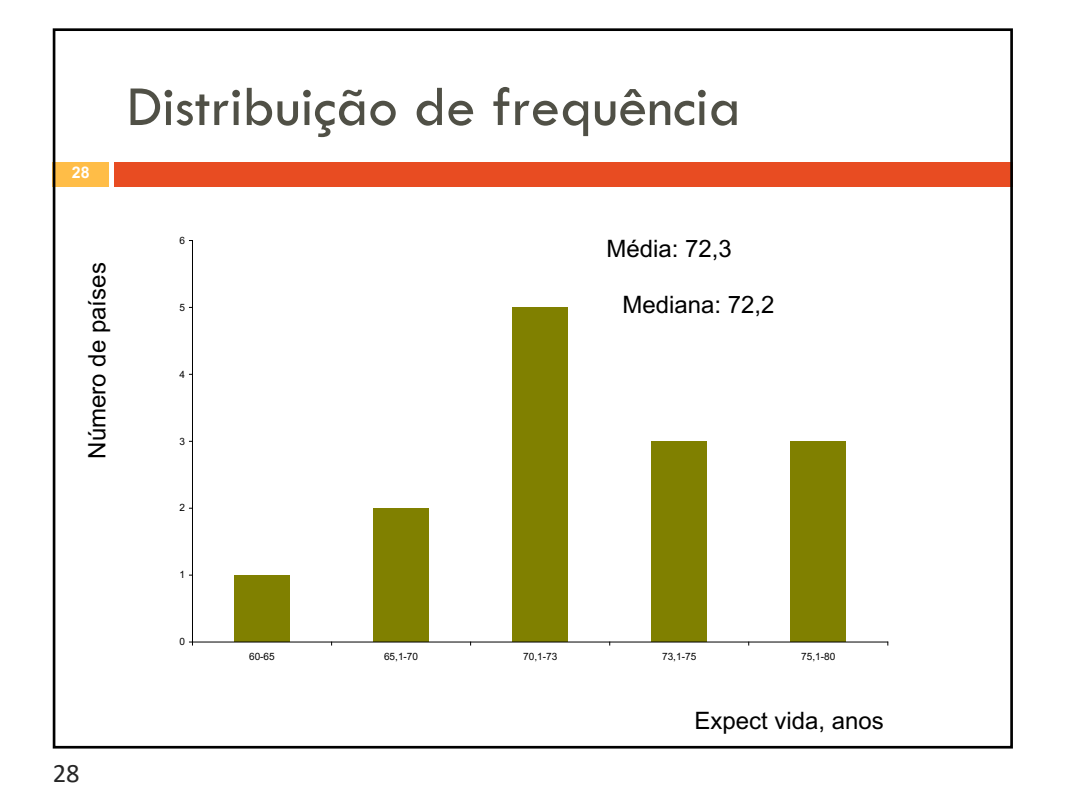

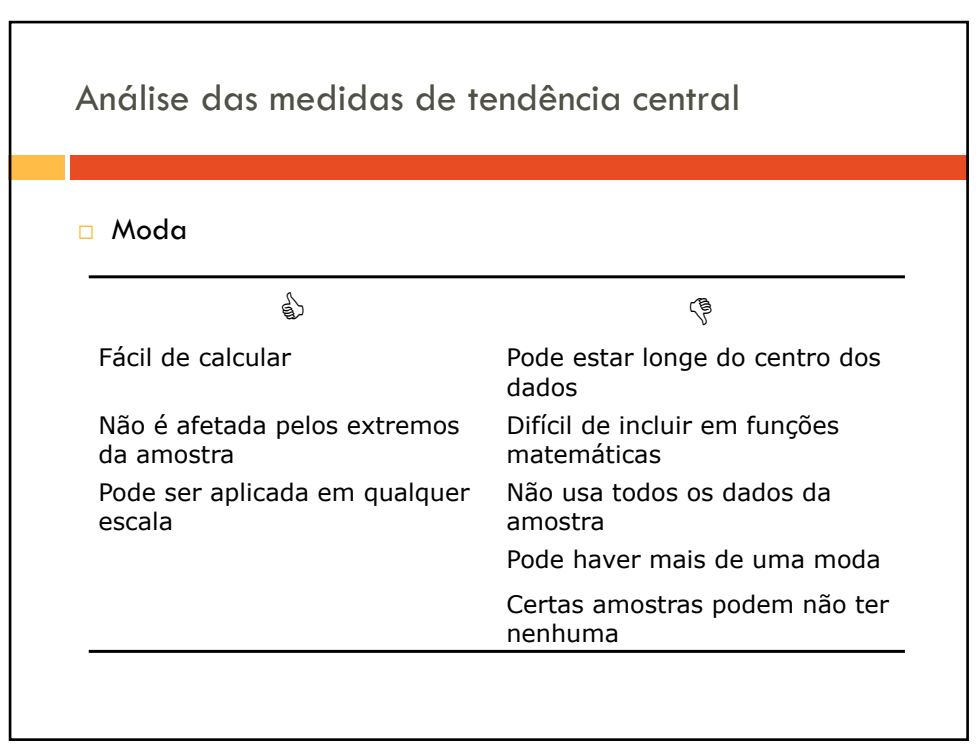

29

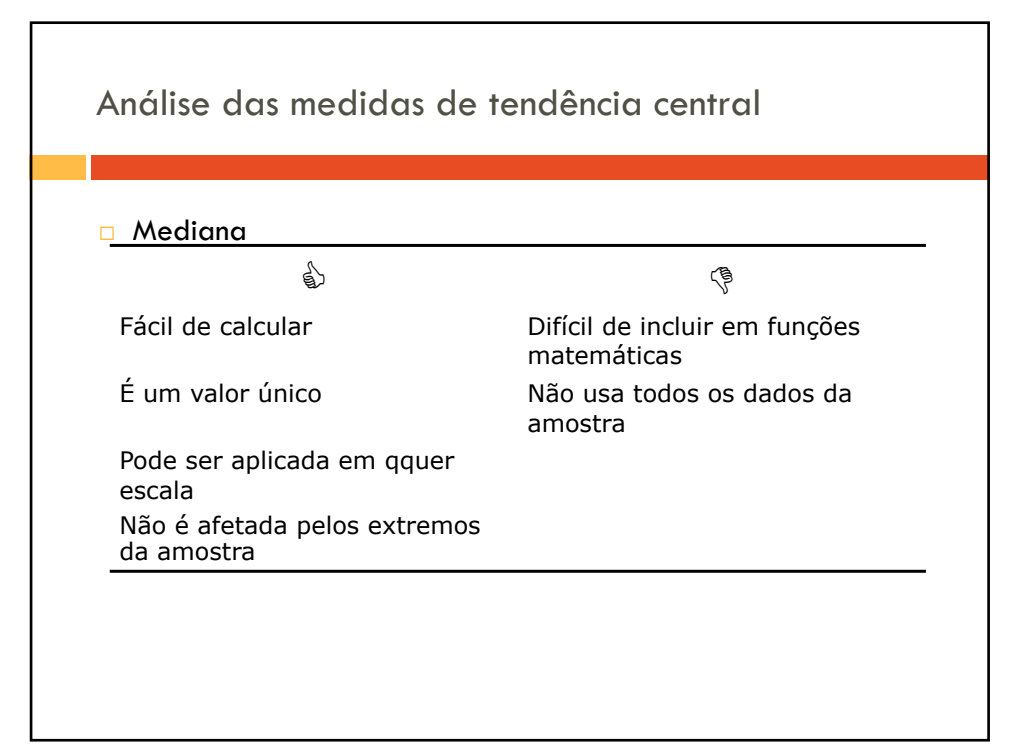

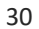

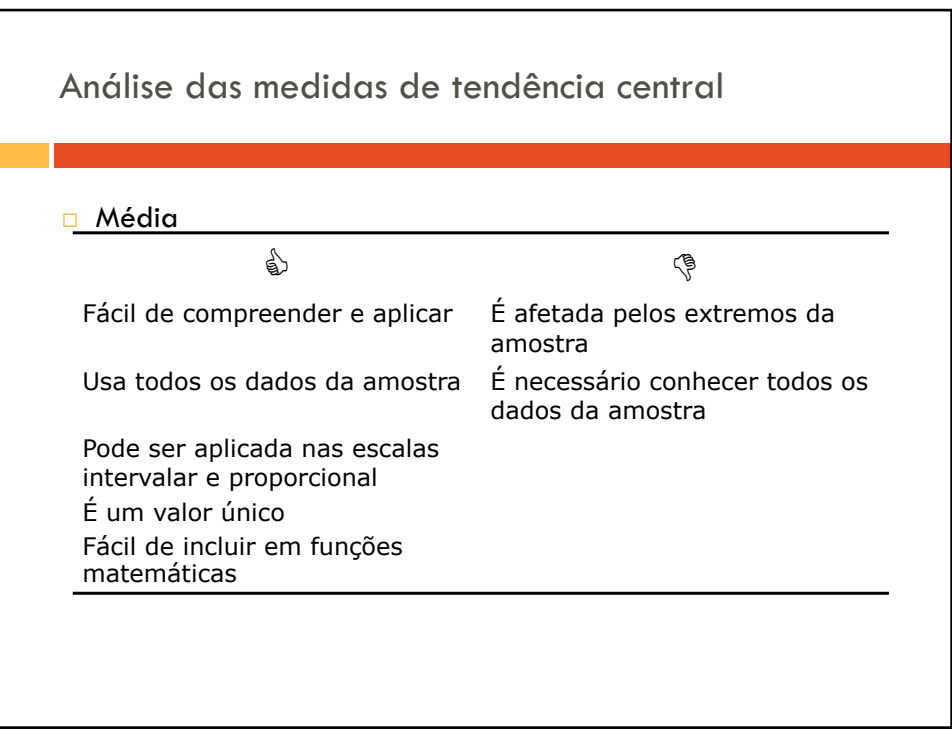

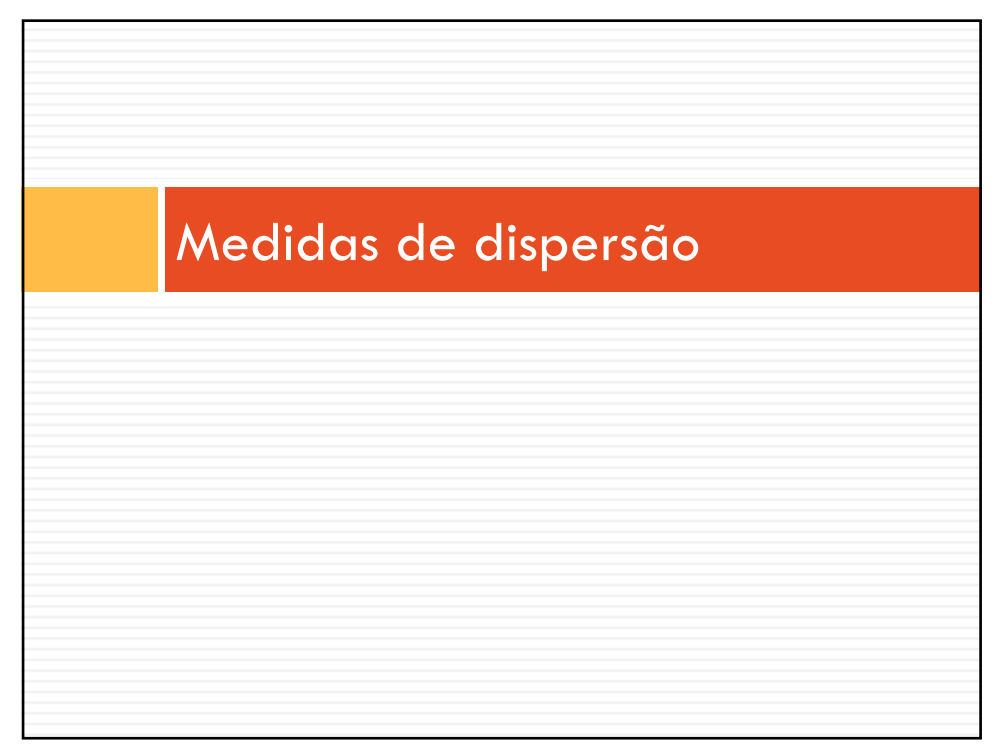

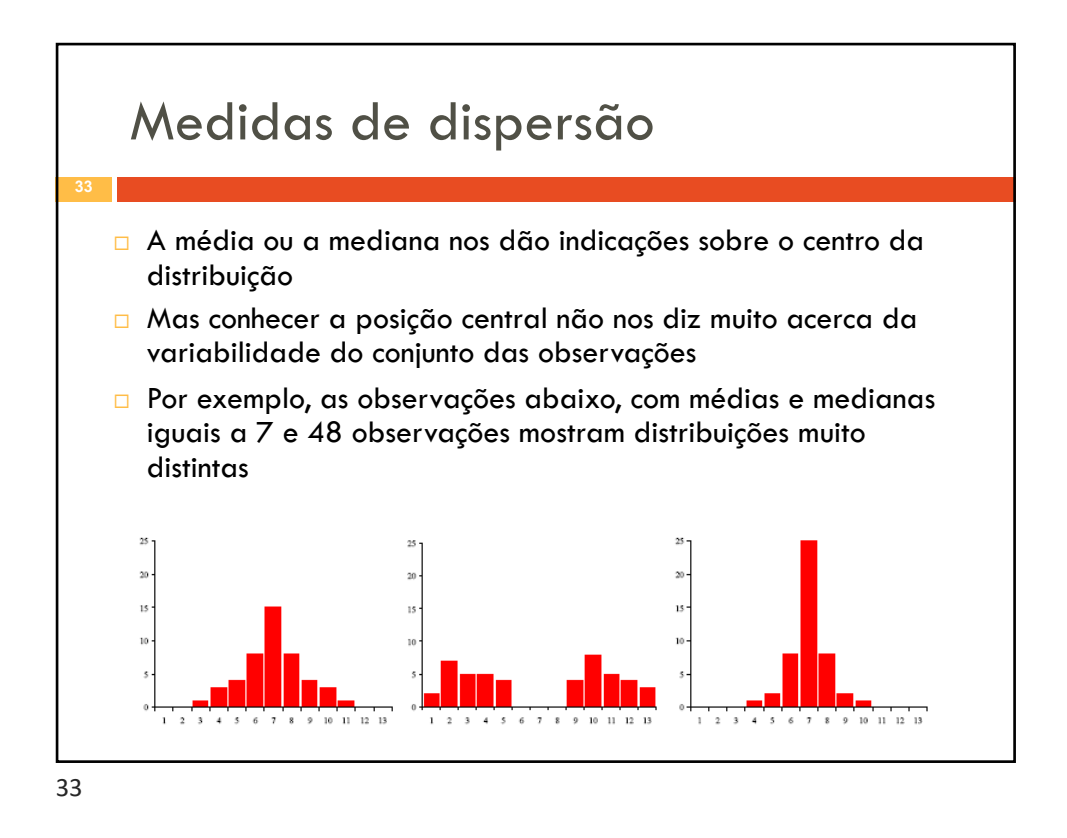

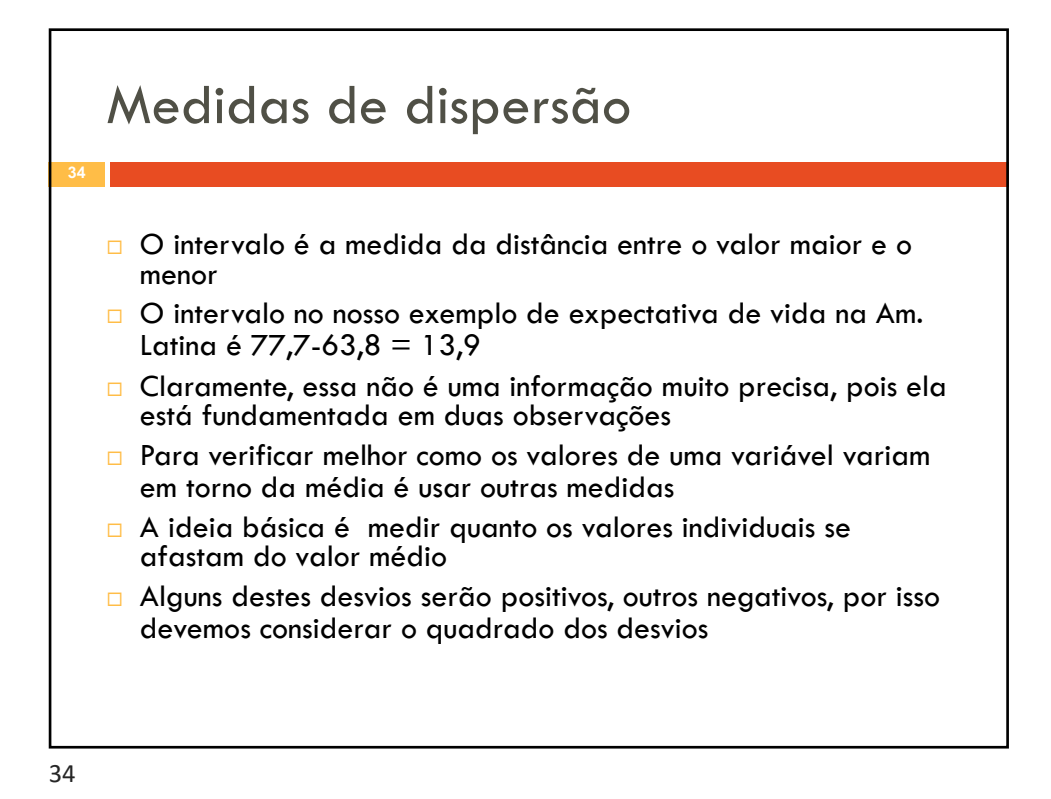

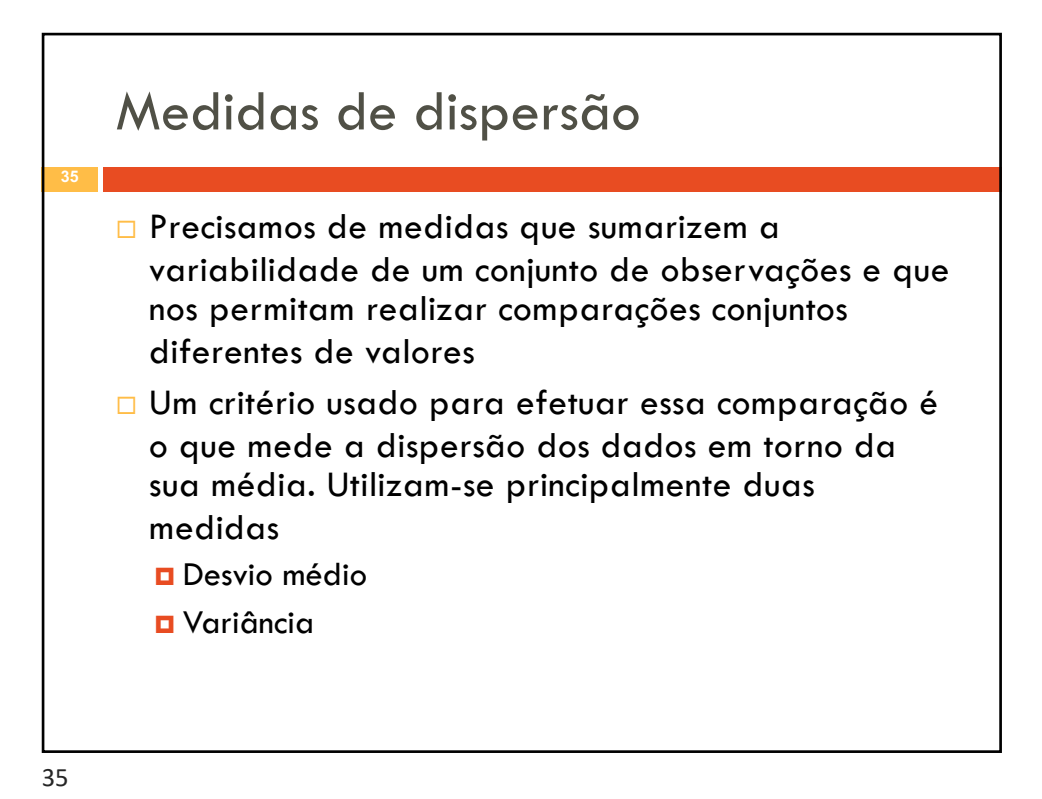

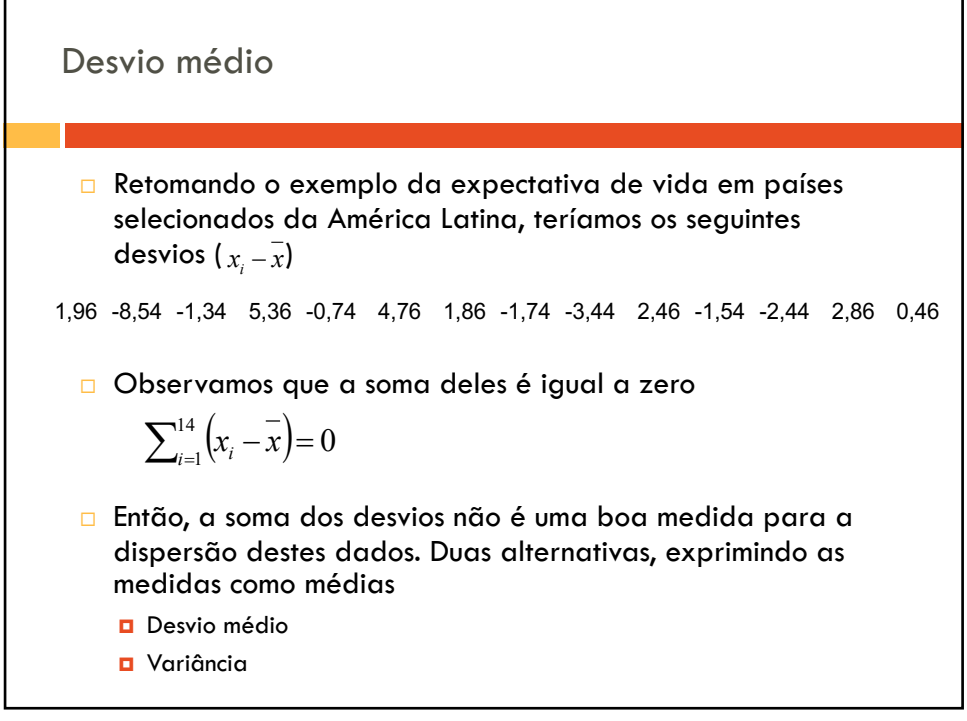

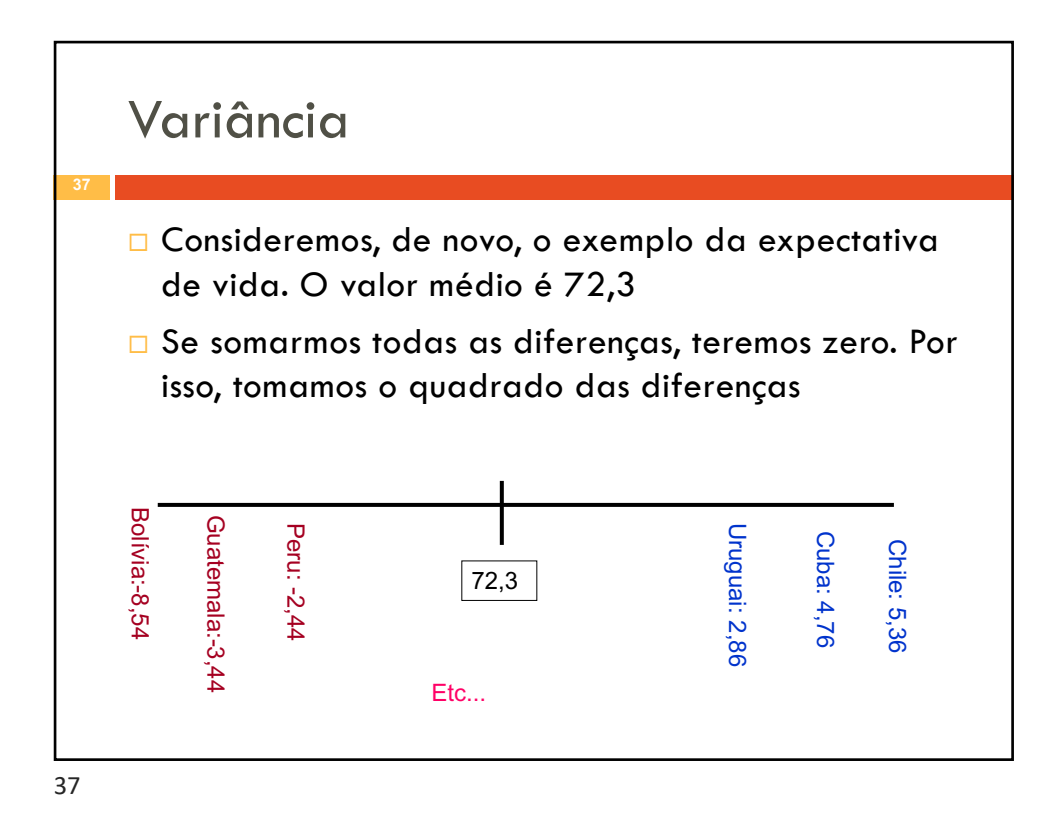

Medindo os desvios  
\n□ Desvio médico  
\n
$$
dm(X) = \frac{\sum_{i=1}^{n} |x_i - \overline{x}|}{n}
$$
\n□ Variância  
\n
$$
var(X) = \frac{\sum_{i=1}^{n} (x_i - \overline{x})^2}{n}
$$
\n□ Teríamos, para nosso exemplo  
\n□ dm(X)=2,82  
\n□ var(X) = 13,95

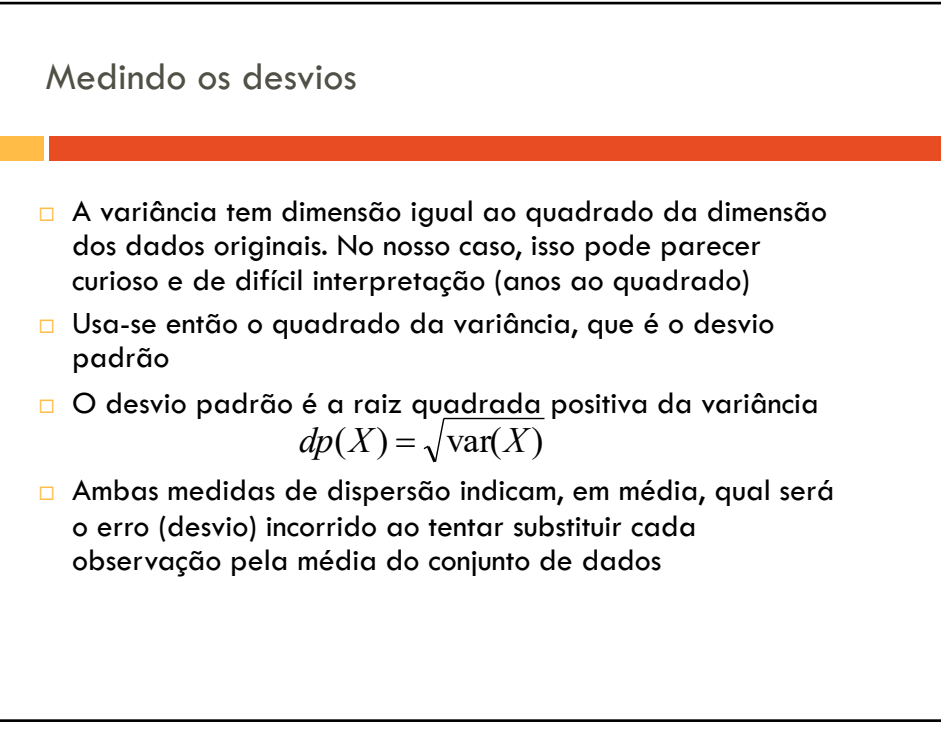

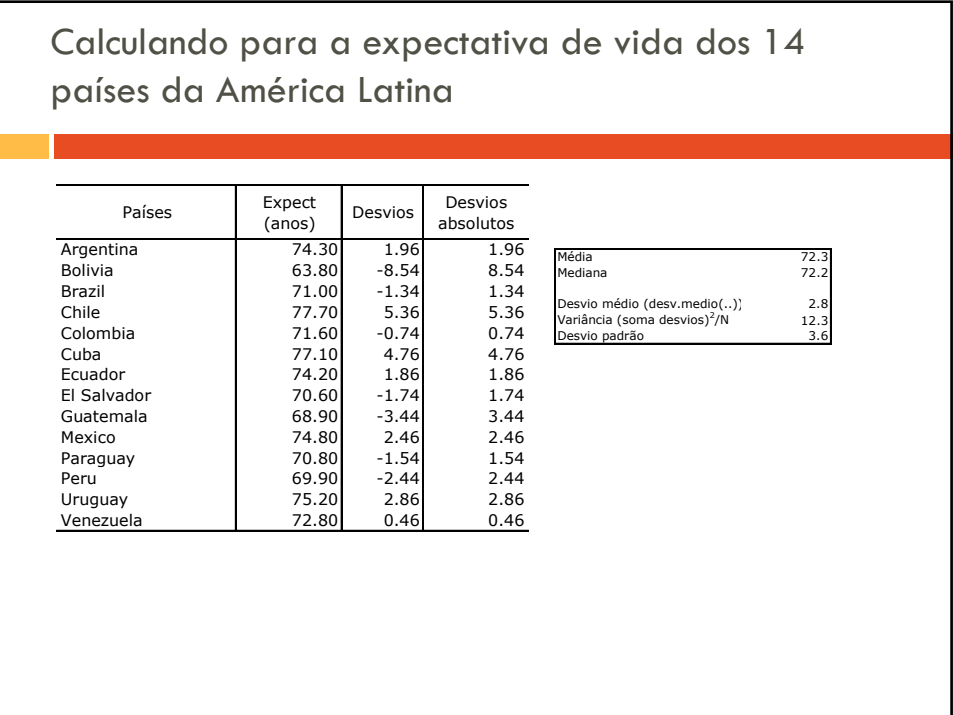

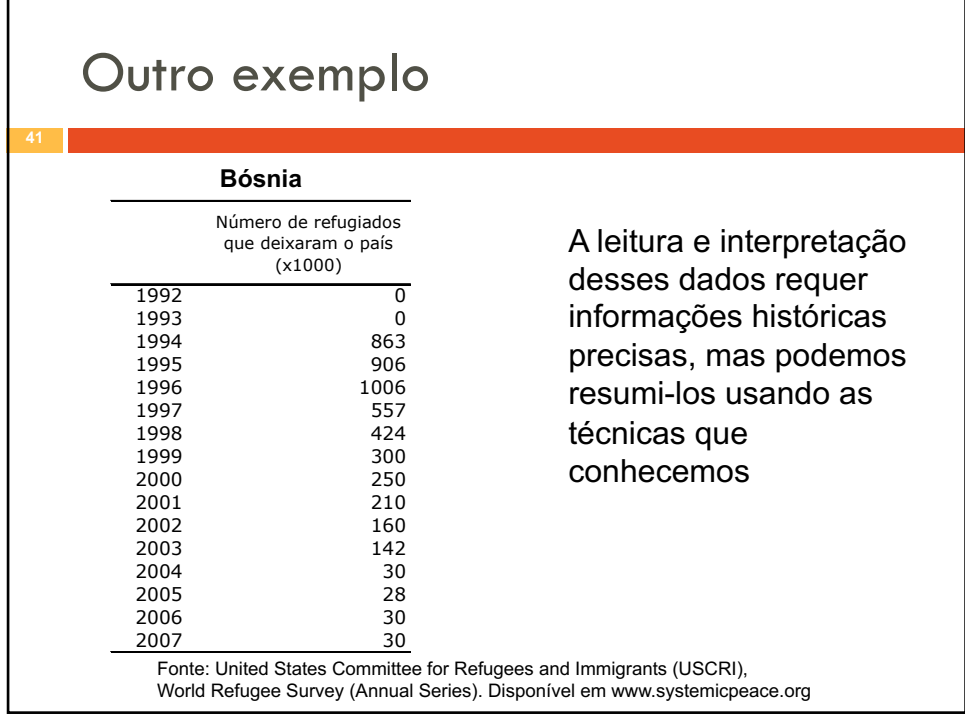

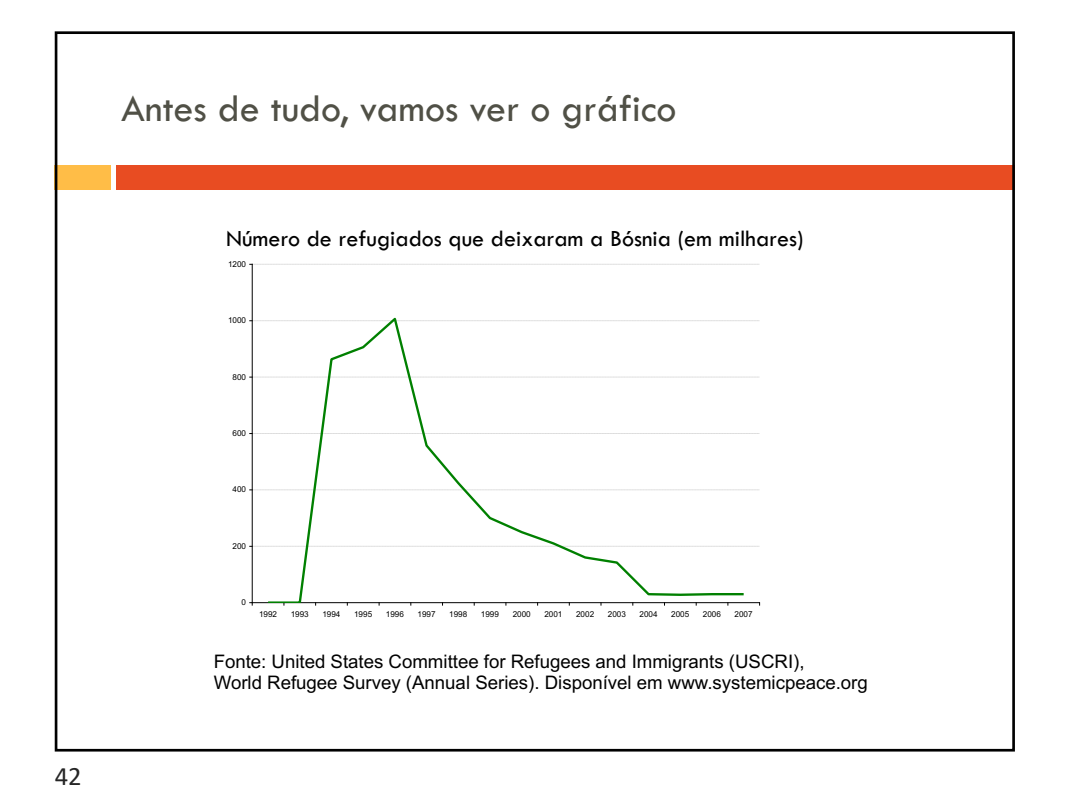

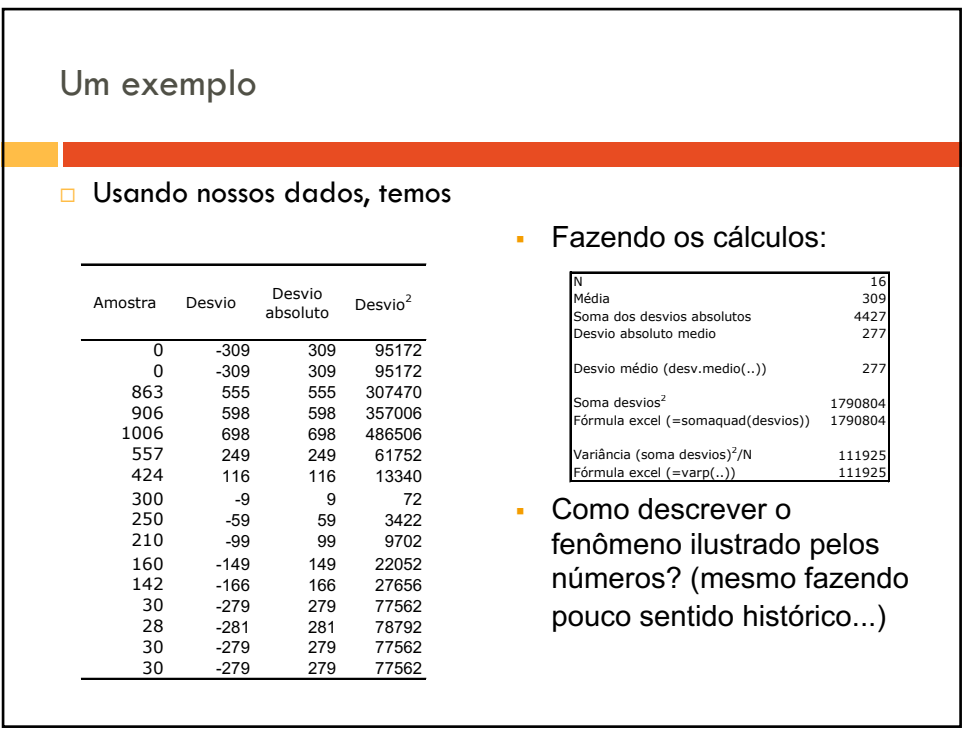